WWW.jmap.org<br>© 2022 Kuta Software LLC. All rights reserv Name Calculus Practice: Using Definite Integrals to Calculate Volume 7b

For each problem, find the volume of the solid that results when the region enclosed by the curves is revolved about the given axis. You may use the provided graph to sketch the curves and shade the enclosed region.

 $\mathcal{X}$ 

 $\boldsymbol{x}$ 

 $\overline{x}$ 

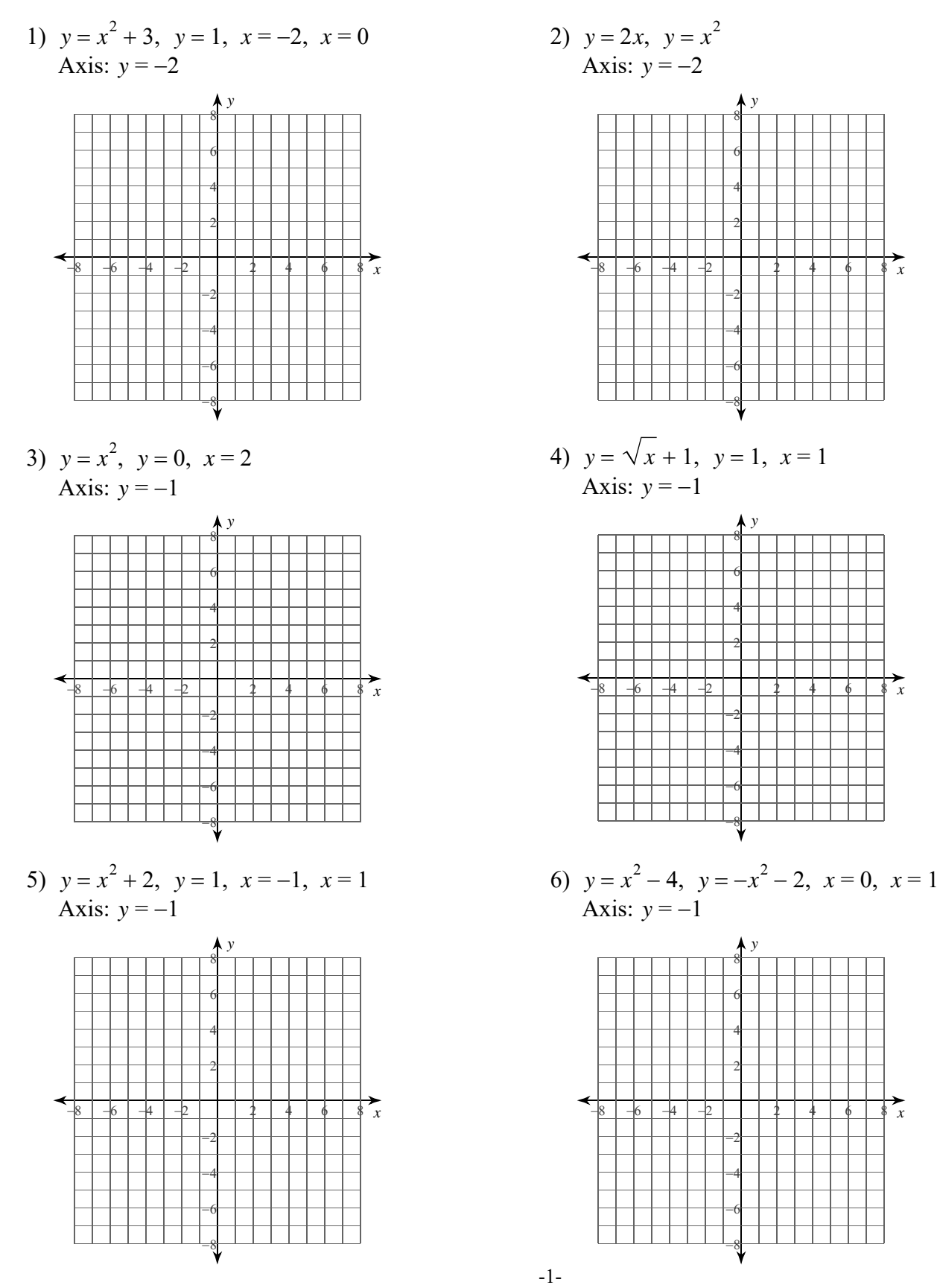

 $O$  2 0 2 2 Software LLC. All rights reserved it e Calculu M a d e nfin

7)  $x = y^2 - 6$ ,  $x = -y^2 - 4$ ,  $y = 0$ ,  $y = 1$ <br>Axis:  $x = -1$ 

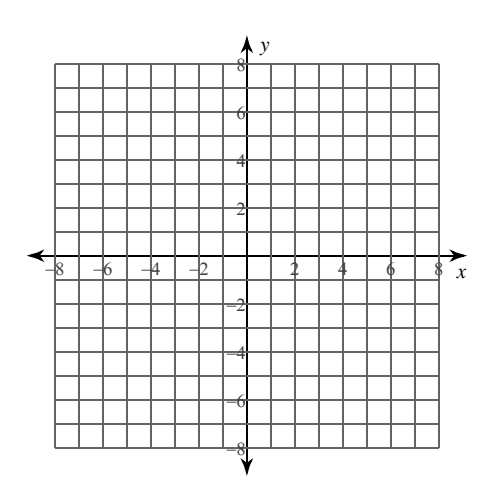

9) 
$$
x = \frac{y}{2} - 2
$$
,  $x = \sqrt{y} - 2$   
Axis:  $x = 2$ 

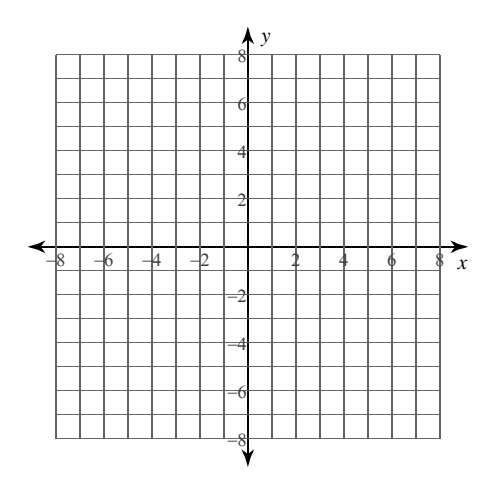

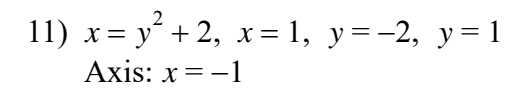

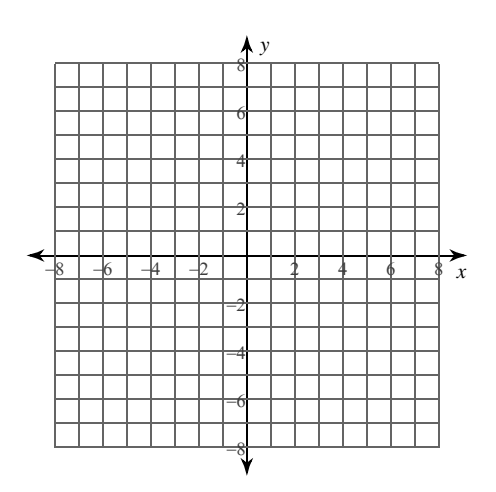

8) 
$$
x = -y^2
$$
,  $x = -1$ ,  $y = -1$ ,  $y = 0$   
Axis:  $x = -2$ 

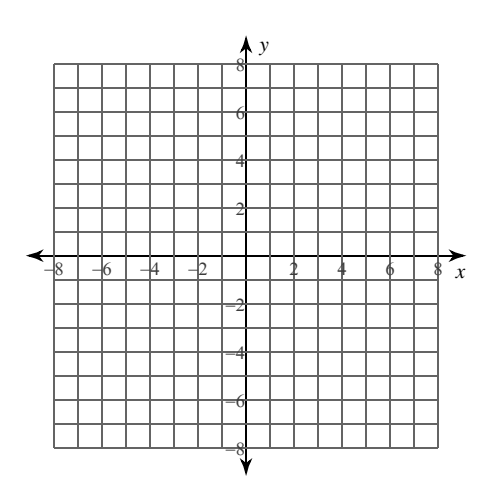

10) 
$$
x = \sqrt{y} - 1, x = \frac{y}{2} - 1
$$
  
Axis:  $x = -1$ 

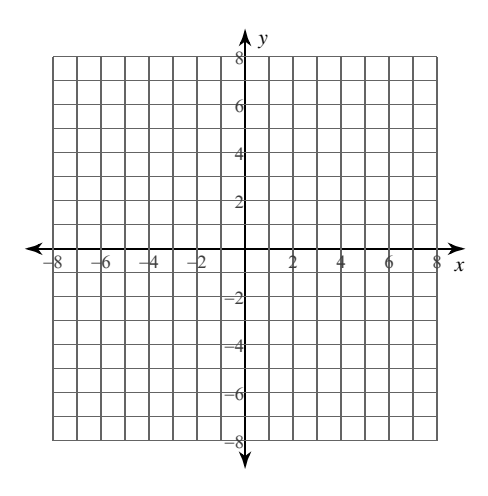

12) 
$$
x = -y^2 + 5
$$
,  $x = 1$ ,  $y = 0$ ,  $y = 2$   
Axis:  $x = -1$ 

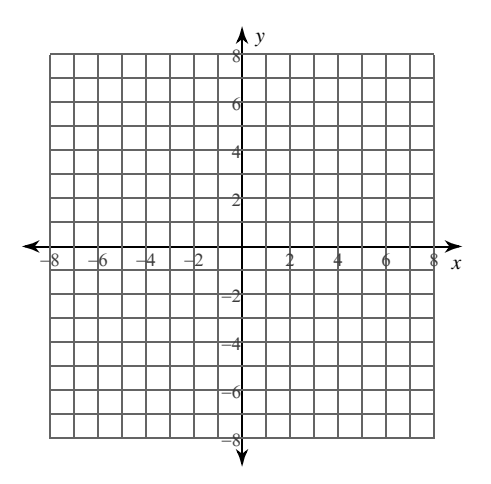

 $-2-$ © 2022 Kuta Software LLC. All rights reserved. Made with Infinite Calculus.

**For each problem, find the volume of the solid that results when the region enclosed by the curves is revolved about the given axis. You may use the provided graph to sketch the curves and shade the enclosed region.**

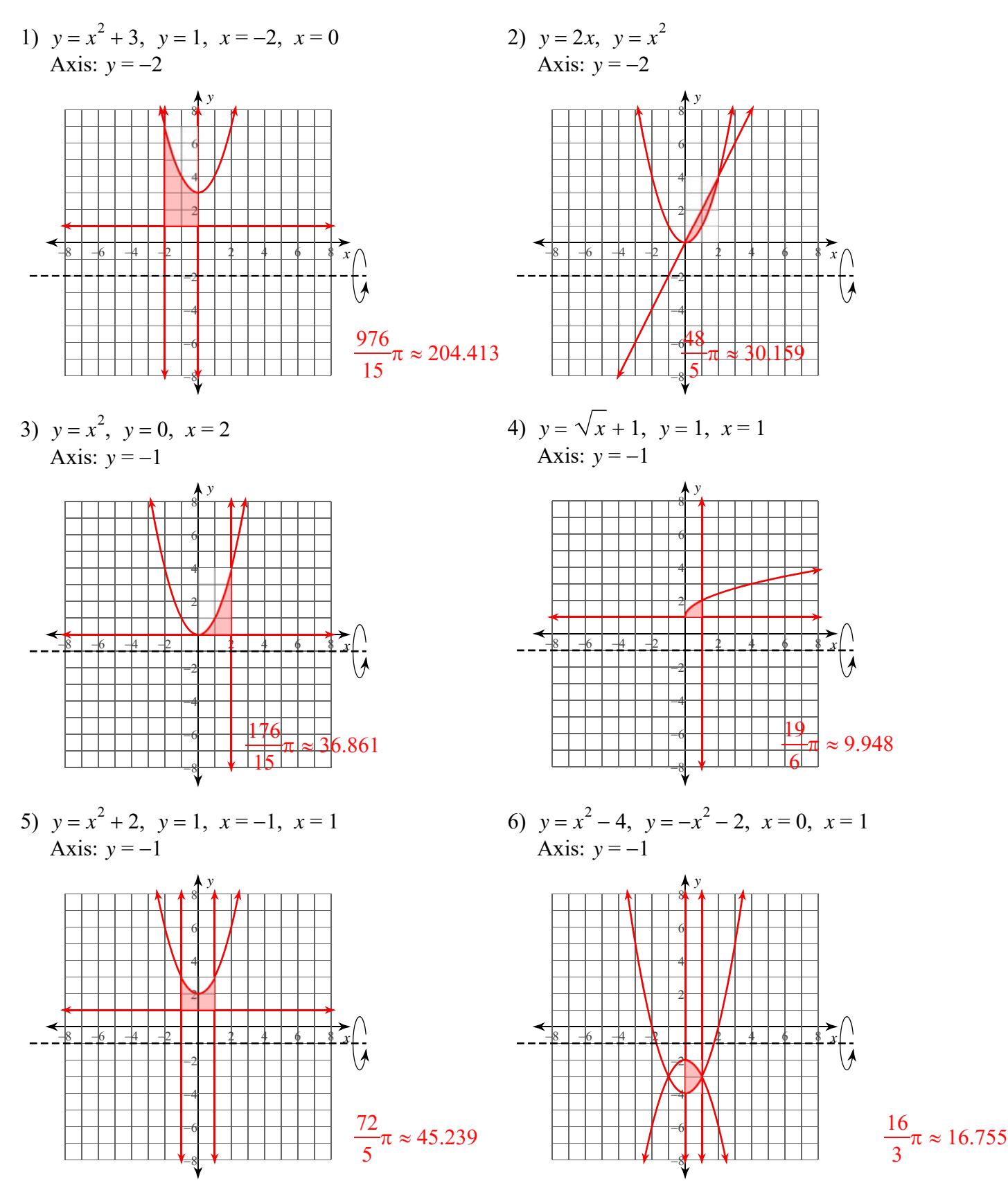

-1-

2022 Kuta Software LLC. All rights reserved. Made with Infinite Calculus

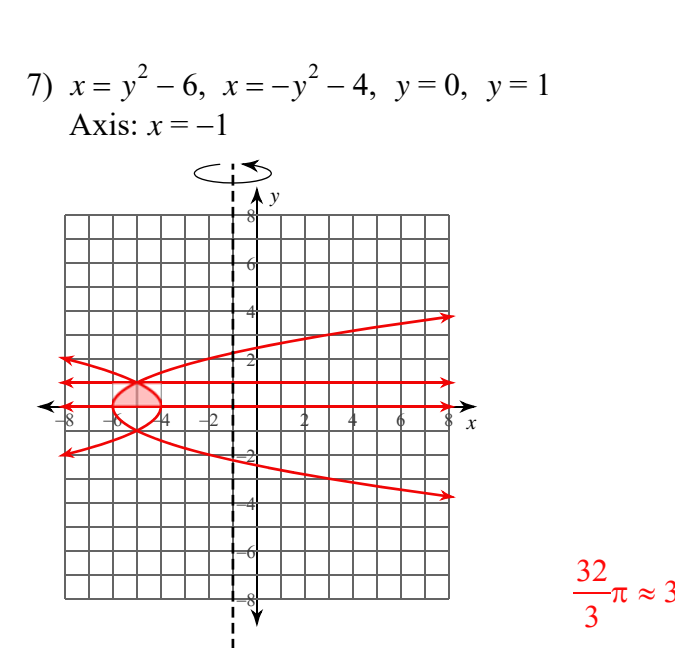

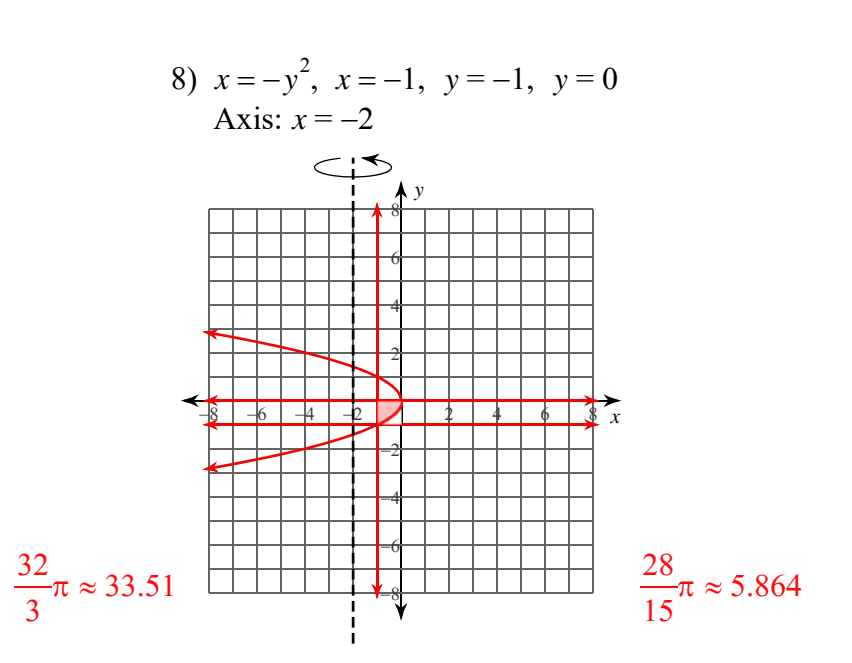

9) 
$$
x = \frac{y}{2} - 2
$$
,  $x = \sqrt{y} - 2$ 

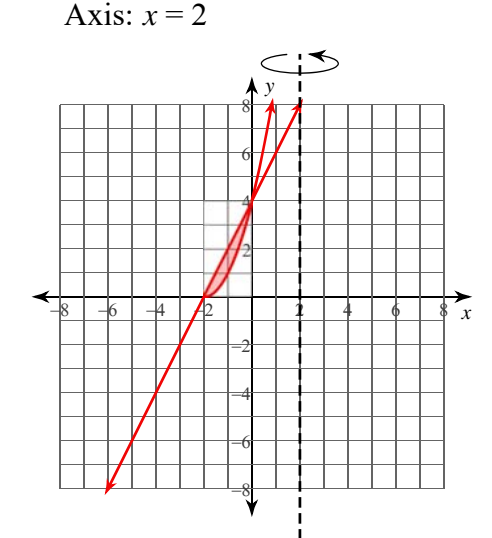

## $8\pi \approx 25.133$

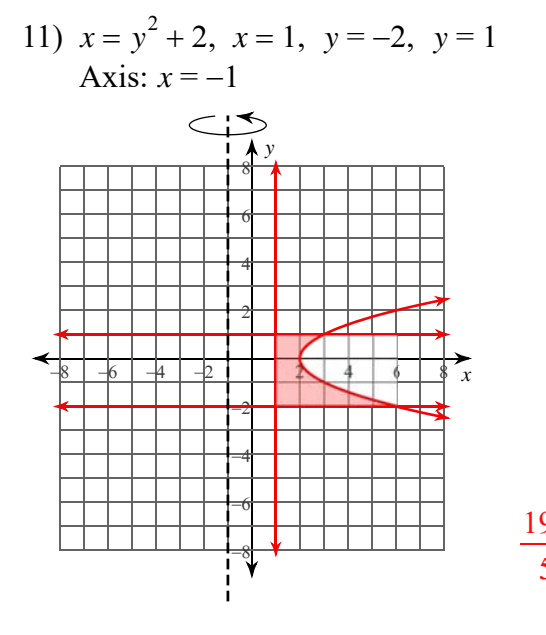

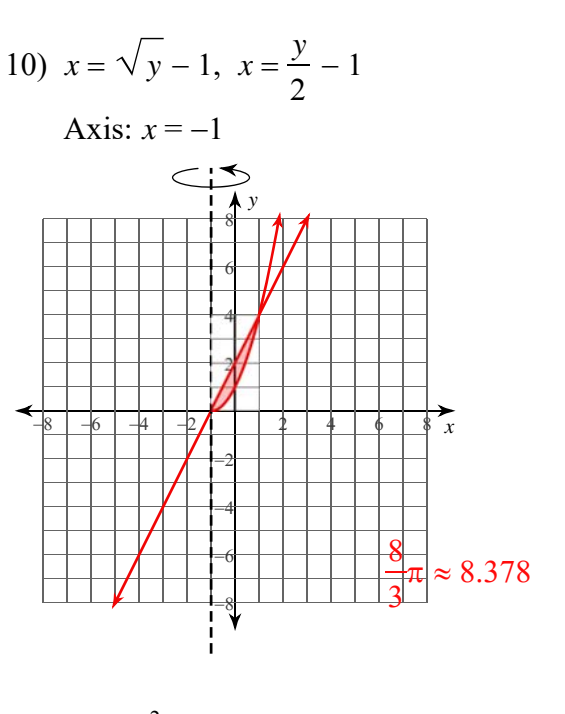

 $\frac{198}{5}\pi \approx 124.407$  $\frac{192}{5}\pi \approx 120.637$  $-2-$ 

© 2022 Kuta Software LLC. All rights reserved a de with Infinite Calculus.  $\mathbf M$